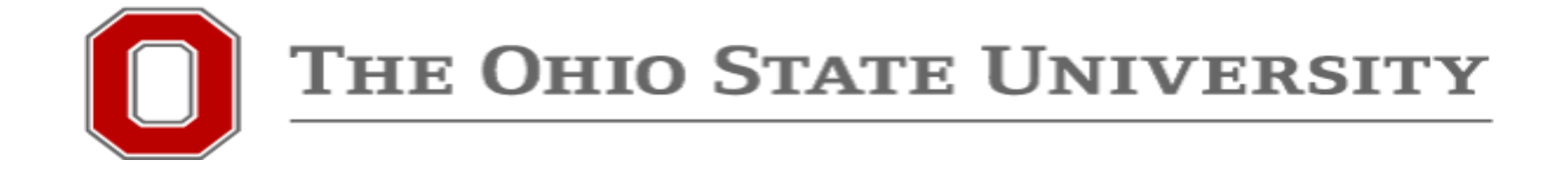

# Workday Requisition Crosswalk

## Purpose

- Workday has been updated to simplify the Requisition purchasing experience.
- The following guide provides comparisons of the "clicks" needed within Workday to complete a Requisition under the old and new purchasing experiences.
	- Starting a Requisition Page 3 & 4
	- Buckeye Buy Requisition
		- o Hosted Catalog Page 5
		- o RoundTrip/Punchout Suppliers Page 6 & 7
		- o Marketplace Supplier Page 6 & 7
	- Non-Catalog Request Page 8
	- Checkout Page 9

#### Side-by-side comparison – Starting a Requisition

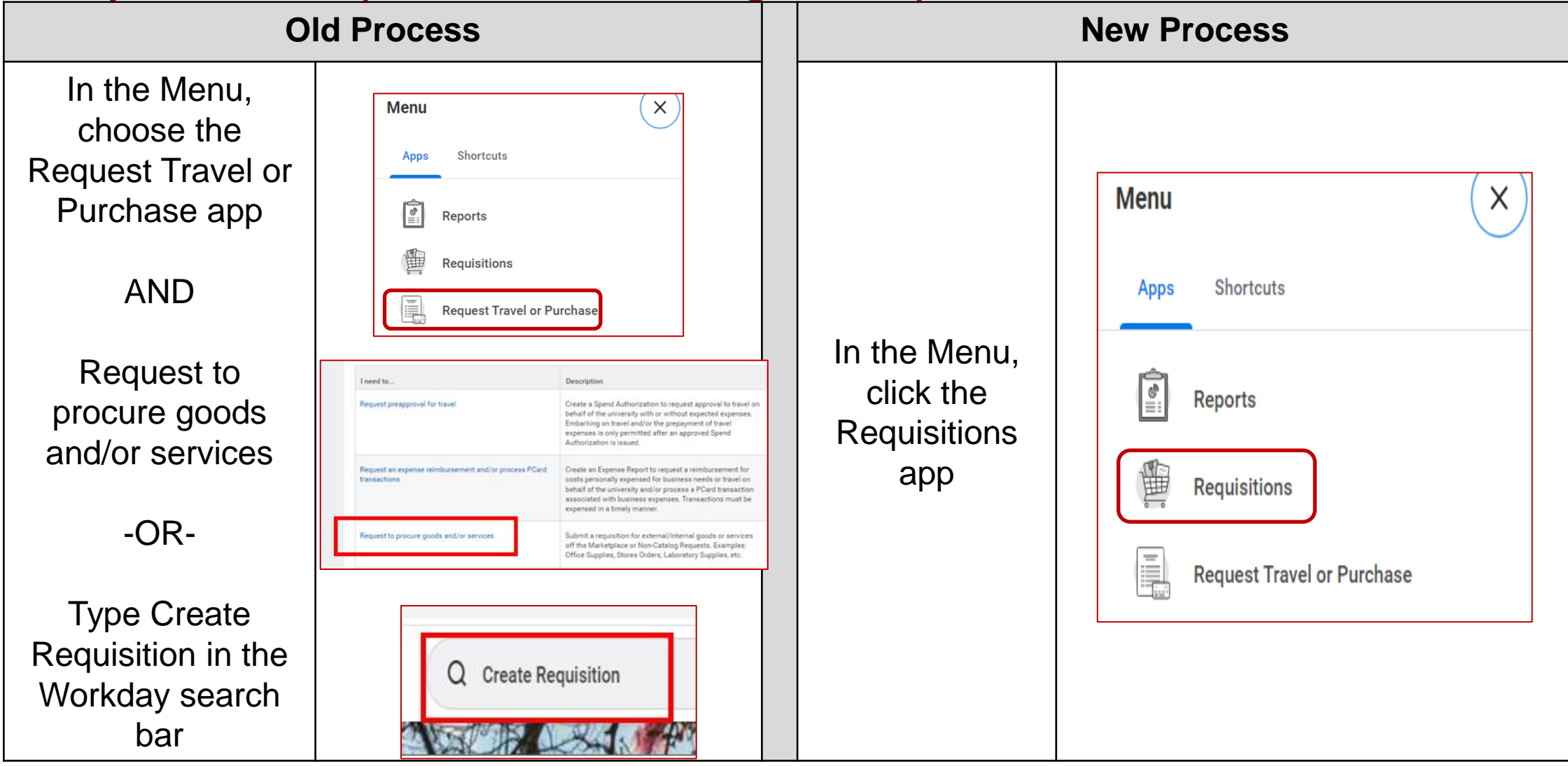

#### Side-by-side comparison – Starting a Requisition

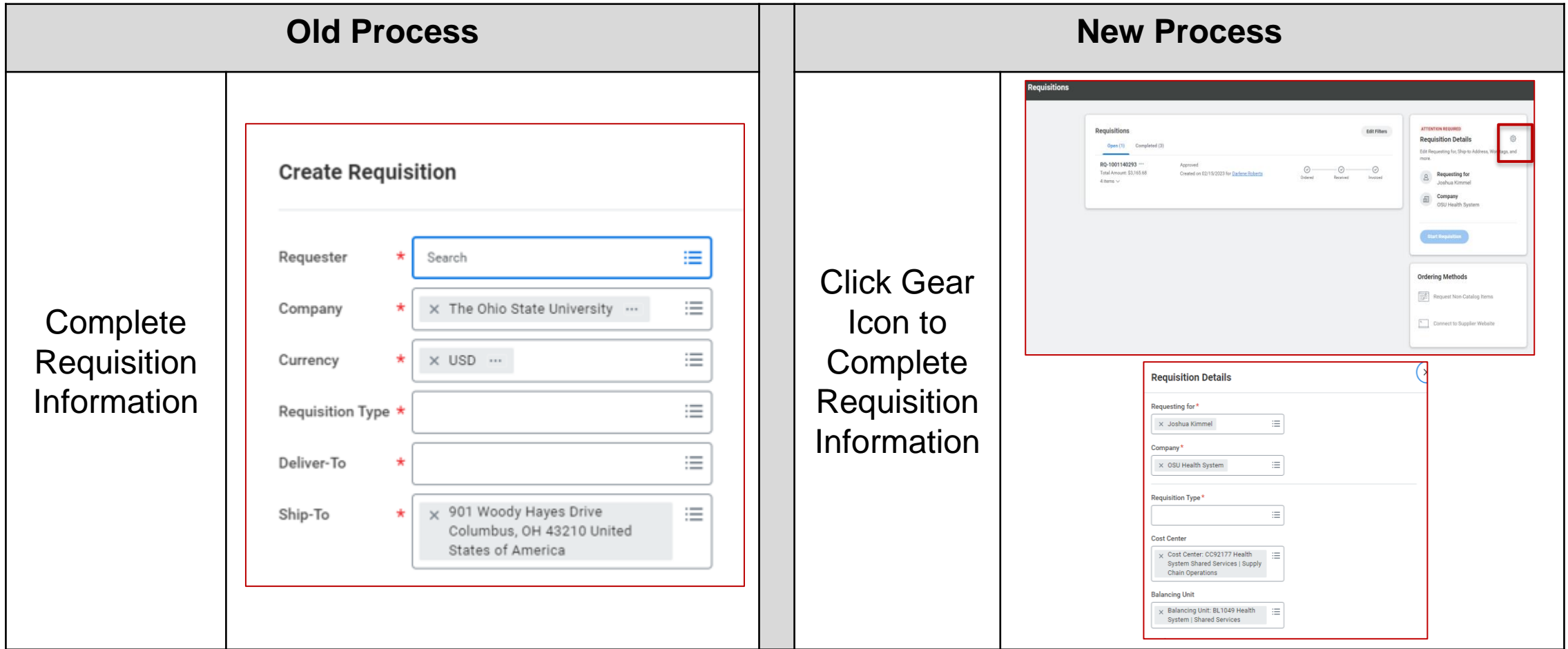

#### Side-by-side comparison – Buckeye Buy Requisition

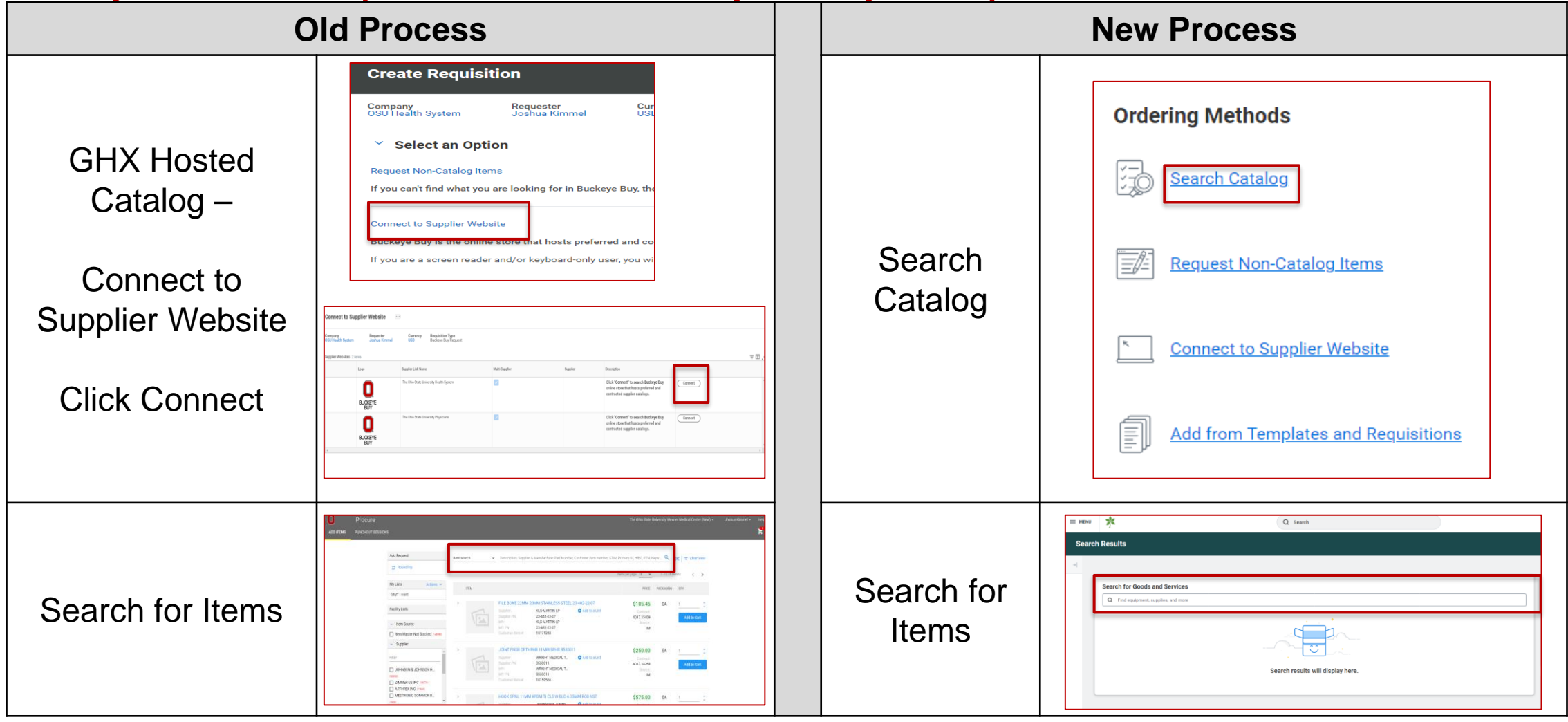

#### Side-by-side comparison – Buckeye Buy Requisition

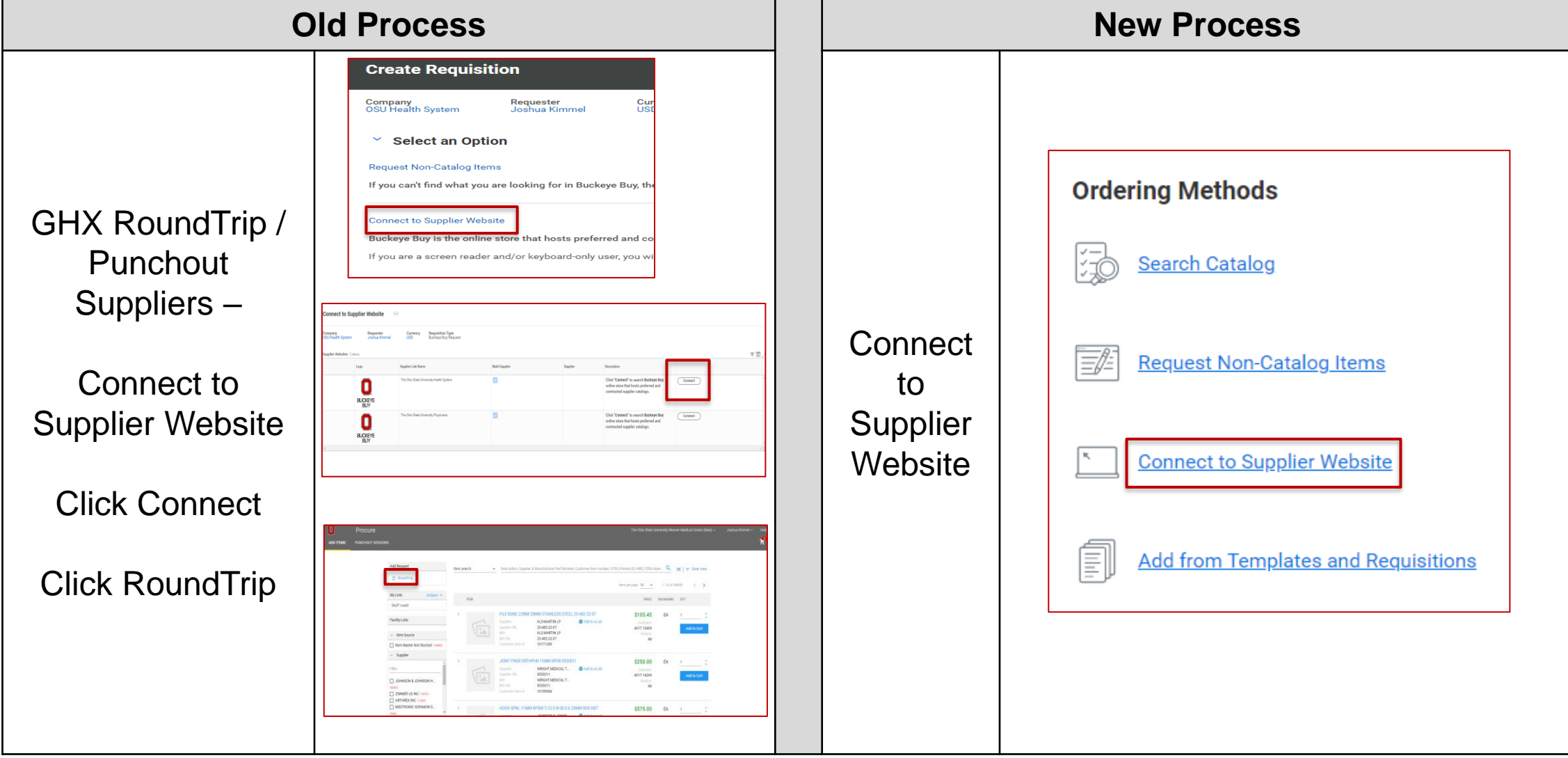

#### Side-by-side comparison – Buckeye Buy Requisition

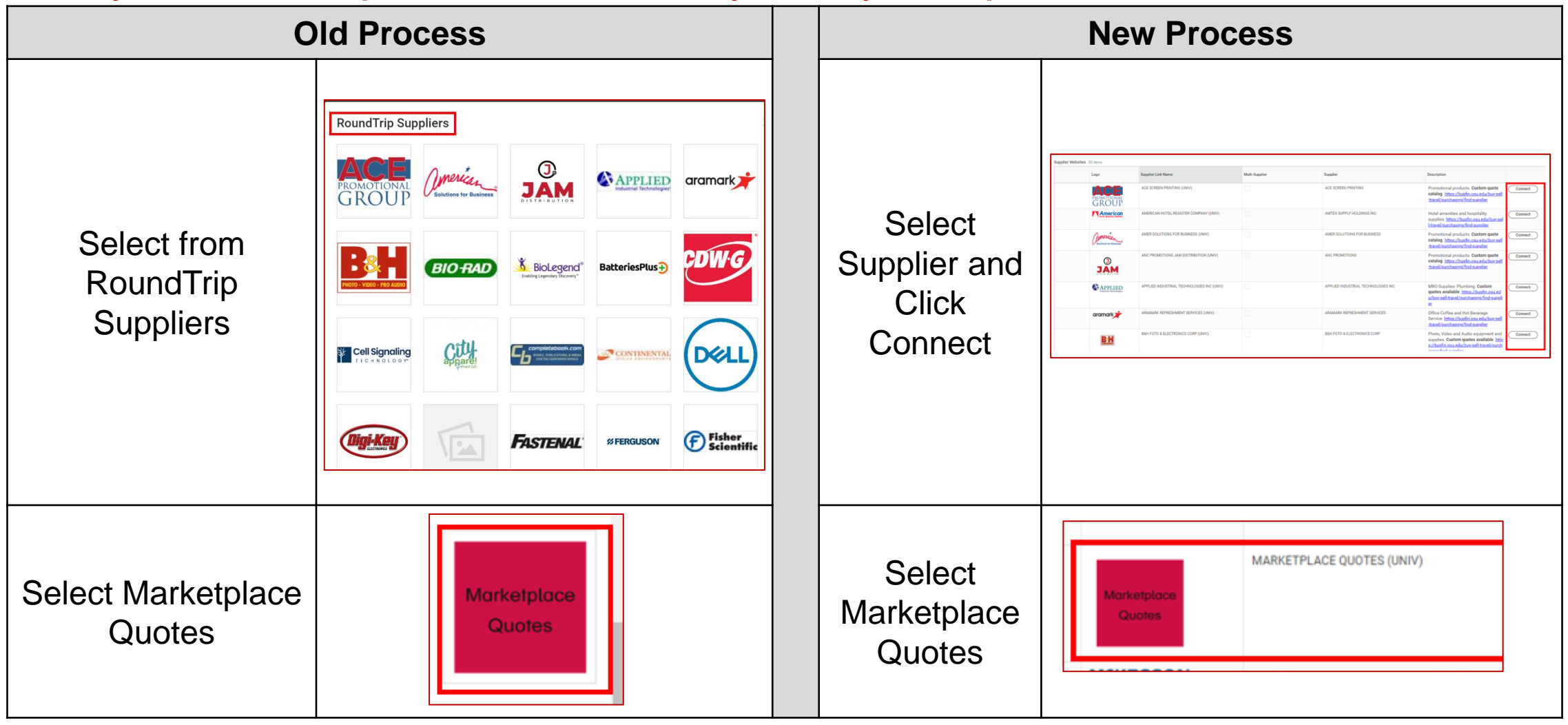

### Side-by-side comparison – Non-Catalog Request

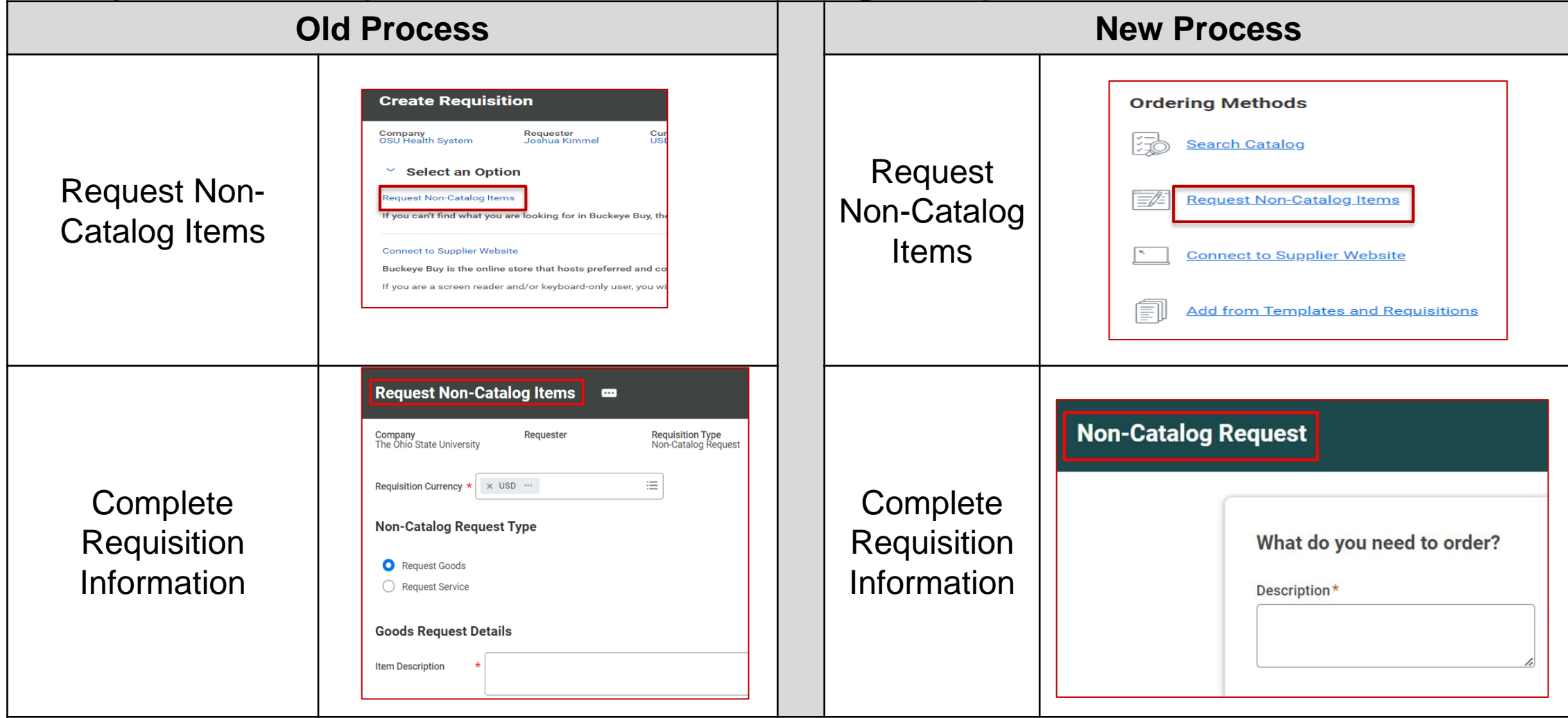

#### Side-by-side comparison – Checkout

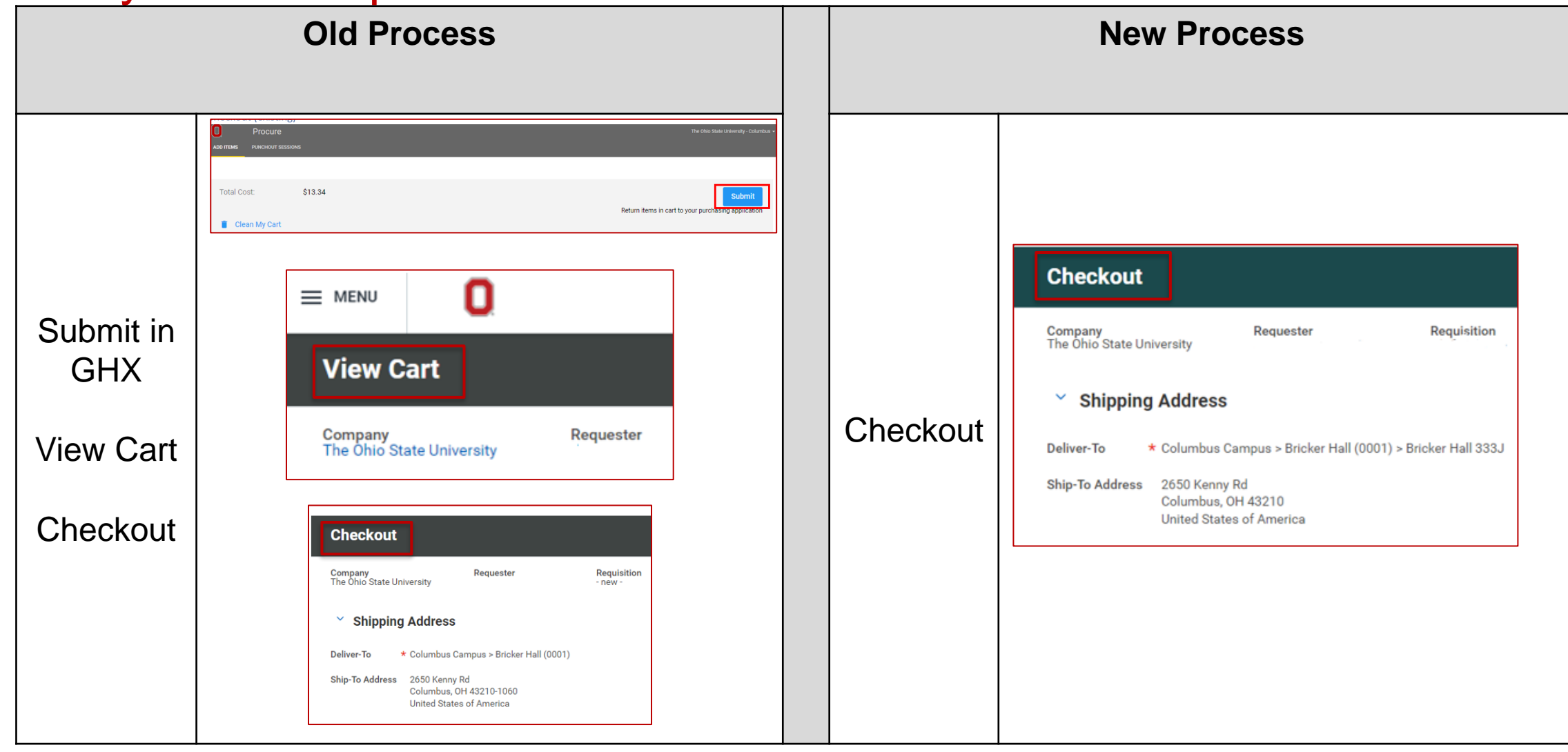